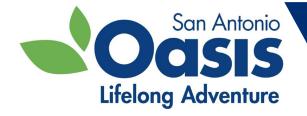

# Free Oasis Classes Online in August

To access classes go to Zoom.us in your browser. Once you get to the site, go to "Join a Meeting" and type in the Meeting ID# for that class. If you do not have computer access dial 1 (346) 248-7799 and enter the Meeting ID# when prompted.

#### **Gmail and It's Many Features**

#### Monday, August 2 from 10:00am-11:00am

Gmail is a free email service provided by Google. As of 2019, it had 1.5 billion active users worldwide. Come find out what makes Gmail so popular.

Meeting ID # 868-9047-9539

#### **Declutter your World**

#### Monday, August 2 from 1:00pm-2:00pm

Can you spare just five minutes a day so you can walk into a room in your house without tripping over something? Decluttering your home is a great way to feel more calm and comfortable in your space. Let's talk about how to sort through your things, reorganize your space, and maintain a comfortable and clean living environment.

Meeting ID # 823-1352-4328

#### What to do Until EMS Arrives

## Wednesday, August 4 from 1:00pm-2:00pm

Have you ever been in a situation where EMS was called but were unsure about how to help? Learn pointers to help your local EMS department arrive ready to help in an emergency. We will discuss first aid, providing accurate information to the authorities and how to remain calm in an emergency.

Meeting ID # 848-6708-6754

#### Fun with MS Word!

# Monday, August 9 from 10:00am-11:00am

This fun class will show you how to use your favorite photos and clipart for your personal projects in Microsoft Word! **Meeting ID # 873-9774-2192** 

#### What is Silver Connect?

# Wednesday, August 11 from 1:00pm-2:00pm

Silver Connect is a new program for older adults who need to talk and stay connected! It is also a way for people who want to volunteer to do so from the comfort of their home! The Silver Connect chatline offers older adults who need emotional support or reassurance a chance to connect and talk with volunteers. There they can share their life's experiences and feel engaged through lively and heartfelt conversation. It also offers those who wish to volunteer a great opportunity to reach out to people who need to hear a friendly voice. This class will discuss the program and what it entails, and how to get involved if interested. \*\*Silver Connect is not a crisis hotline. It is a chatline.

Meeting ID # 886-2252-0378

To access classes go to Zoom.us in your browser. Once you get to the site, go to "Join a Meeting" and type in the Meeting ID# for that class. If you do not have computer access dial 1 (346) 248-7799 and enter the Meeting ID# when prompted.

#### **Android Phones**

#### Thursday, August 12 from 10:00am-11:00am

If you're holding your shiny new Android smartphone in your hand and wondering how exactly to use it, then this is the class for you. You will learn Android features, settings, and much more.

Meeting ID # 894-1276-5921

#### **Zoom Training**

#### Tuesday, August 17 from 10:00am-11:00am

Come find out how to set up Zoom and navigate all your favorite Oasis classes!

Meeting ID # 870-4419-3607

# The Services of Lighthouse for The Blind Wednesday, August 18 from 1:00pm-2:00pm

Lighthouse for the Blind has been empowering the blind and visually impaired since 1933. Join us to learn about all the services Lighthouse for the Blind has to offer our community.

Meeting ID # 846-4376-1591

#### **Welcome to the World of Browsers**

## Thursday, August 26 from 10:00am-11:00am

A web browser is an application software for accessing the World Wide Web (Internet). When a user requests a web page from a particular website, the web browser retrieves the necessary content from a web server and then displays the page on the user's device. There are numerous browsers available to access information, entertainment and much more on the Internet. This class will discuss Google Chrome, Microsoft Edge and Firefox.

Meeting ID # 854-5691-3989

#### **iPad Basics**

# Friday, August 27 from 10:00am-11:00am

Once you have an iPad your next step should be learning about the physical features of the device and how to turn the device on and off, how to charge the battery, and the importance of protecting the screen. This class will get you started on how to navigate and use your new iPad!

Meeting ID # 833-7474-9967

# Ten Fun Things to Do with Your iPad!

# Tuesday, August 31 from 10:00am-11:00am

What does the iPad do best? The iPad is designed for consuming various types of media - reading books, browsing the web and watching videos. It's also marketed as a portable gaming device and an entertainment hub! Come find out all the fun things you can do!

Meeting ID # Meeting ID # 873-4716-9850

For more information please contact Oasis at (210) 236-5954.